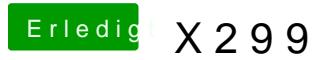

Beitrag von kgp-imacpro vom 23. Oktober 2017, 17:38

## [@drnoo](https://www.hackintosh-forum.de/index.php/User/18740-drnoodle/)dle ,

das sind ja mal gute Nachrichten!

Hast Du BIOS "Intel Speed Shift Technology" auf "Enabled". Wenn ja versuc Movies mit "Intel Speed Shift Technology" auf "Disabled"...